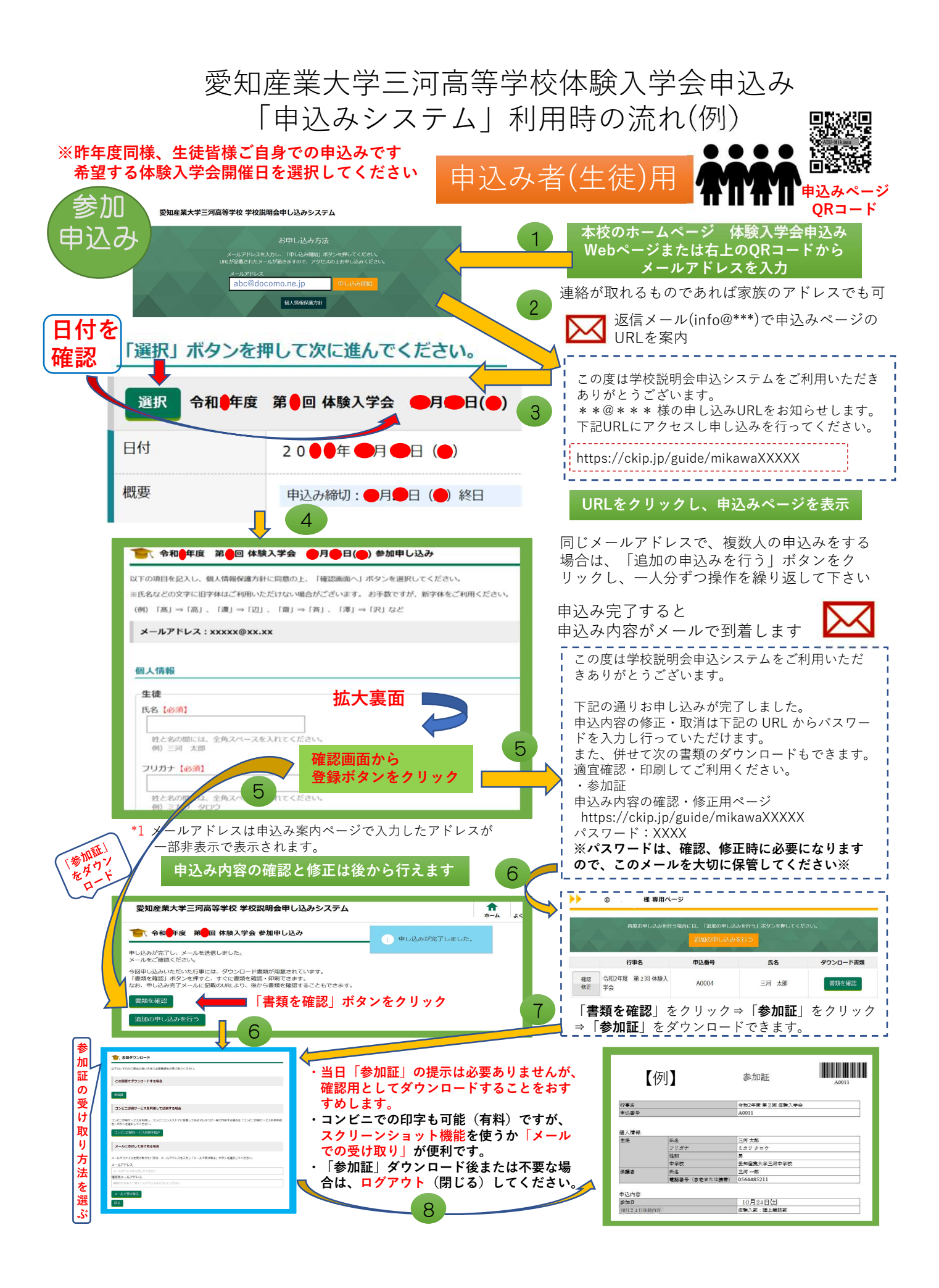

# 愛知産業大学三河高等学校 体験入学会 申し込みページ

● (令和●年度 第●回 体験入学会 ●月●日(●)参加申し込み

以下の項目を記入し、個人情報保護方針に同意の上、「確認画面へ」ボタンを選択してください。

※氏名などの文字に旧字体はご利用いただけない場合がございます。 お手数ですが、新字体をご利用ください。

(例)「髙」⇒「高」、「邊」⇒「辺」、「齋」⇒「斉」、「澤」⇒「沢」など

メールアドレス: xxxxx@xx.xx

### 個人情報

保護者

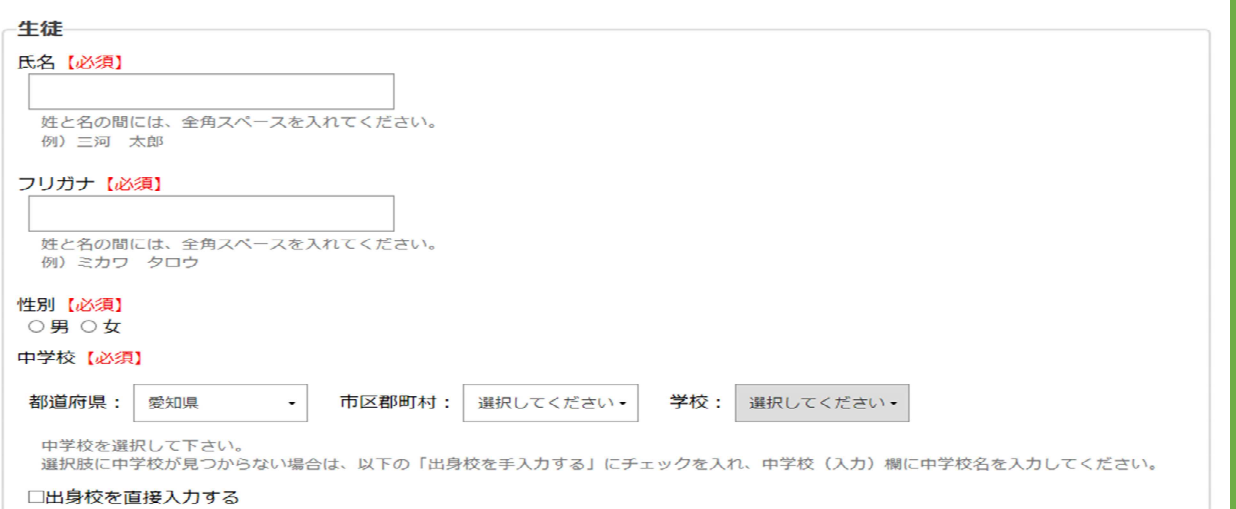

#### 氏名 ● | 令和● | 库度 第 : 回 体験入学会 参加申し込み まだ申し込みは完了していません。 姓と名の間には、全角スペースを入れてください。 例) 三河 一郎 以下の内容に間違いがなければ、申込ボタンを選択してください。<br>修正する場合は、修正ボタンを選択ください。 確認画面 電話番号 (自宅または携帯) 個人情報 生徒 例) 080-1234-5678(ハイフンを必ず入れてください。) 氏名 三词 次郎 フリガナ ミカワ ジロウ 性別 男 由认内容 中学校 愛知産業大学三河中学校 参加日  $\odot$   $\blacksquare$ 保護者 参加する日を確認してください。 乐名  $= 57 - 68$ ●月●日 体験内容【必須】 電話番号 (自宅または携帯) 0564485211 ■※『こちらは部活動体験会のみです ※希望するものを一つ選んでく! 申込内容 当日の参加者【必須】 参加日 選択してください \* ●月●日体験内容 体験内容 陸上競技部 本校までの交通手段 必須】 当日の参加者 生徒本人のみ 選択してください  $\overline{\phantom{a}}$ 本校までの交通手段 名鉄 以下に同意プる場合はチェックを入れてください ■ 登録 ボタンをクリック 修正 登録 < □ 「個 作報保護方針」について同意します。 ※同意; ない場合は申し込みができません。 確認画面へ

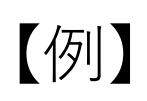

# 参加証

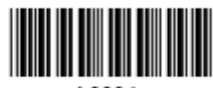

# 20XX年XX月XX日まで有効

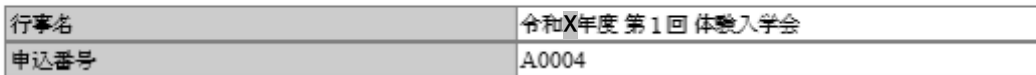

# 個人情報

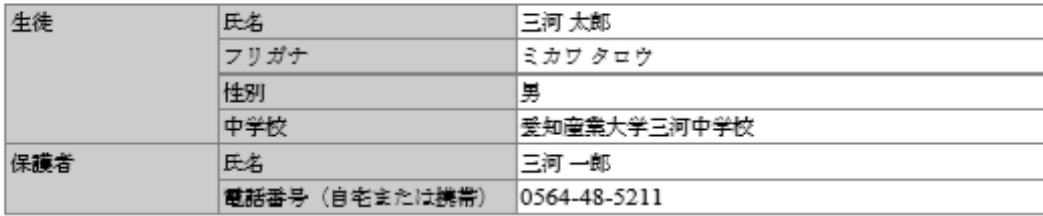

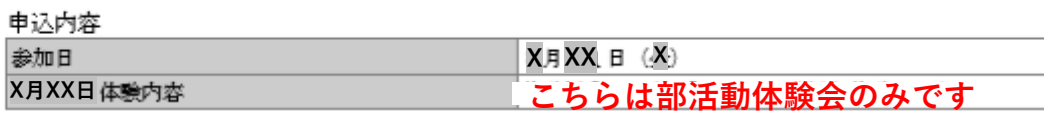

- ・当日「参加証」の提示は必要ありませんが、 確認用としてダウンロードすることをおす すめします。
- ・コンビニでの印字も可能(有料)ですが、 スクリーンショット機能を使うか「メール での受け取り」が便利です。
- ・「参加証」ダウンロード後または不要な場 合は、ログアウト(閉じる)してください。